## Dr. Delid Manual

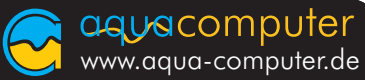

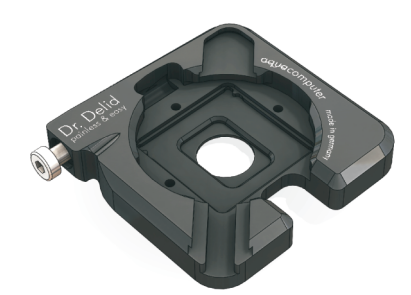

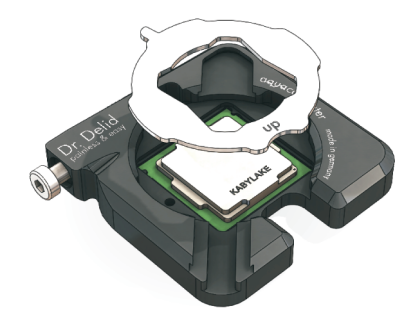

Unfasten the screw,remove the delid disc.

Insert your CPU andthe delid disc.

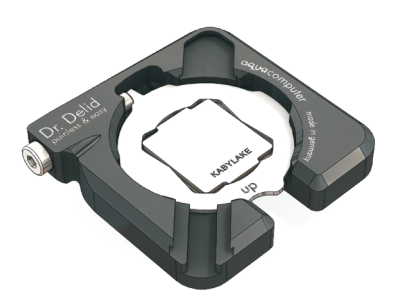

Turn the delid disc by hand to lockyour CPU securely in Dr. Delid.

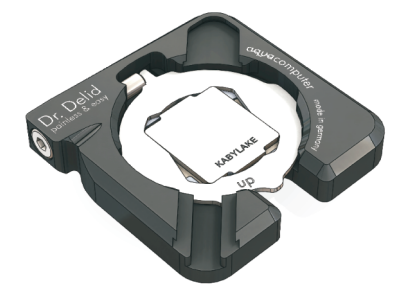

Fasten the screw until theheat spreader comes loose.

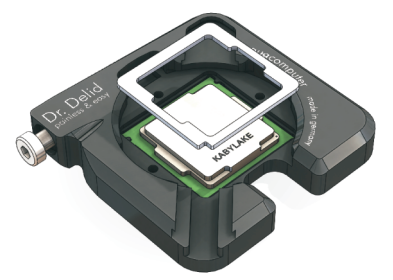

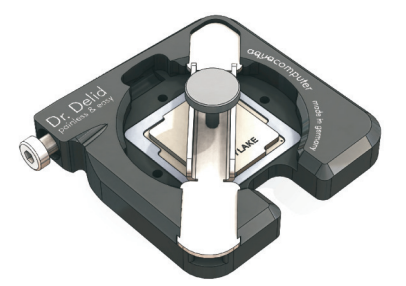

After cleaning, apply new thermal grease onto the die. Apply glue to the heatspreader. Insertthe CPU again and add the centering tool. Slide in the press tool andapply slight pressureto the heat spreader.